## CSS (Cascading Style Sheets) in one page

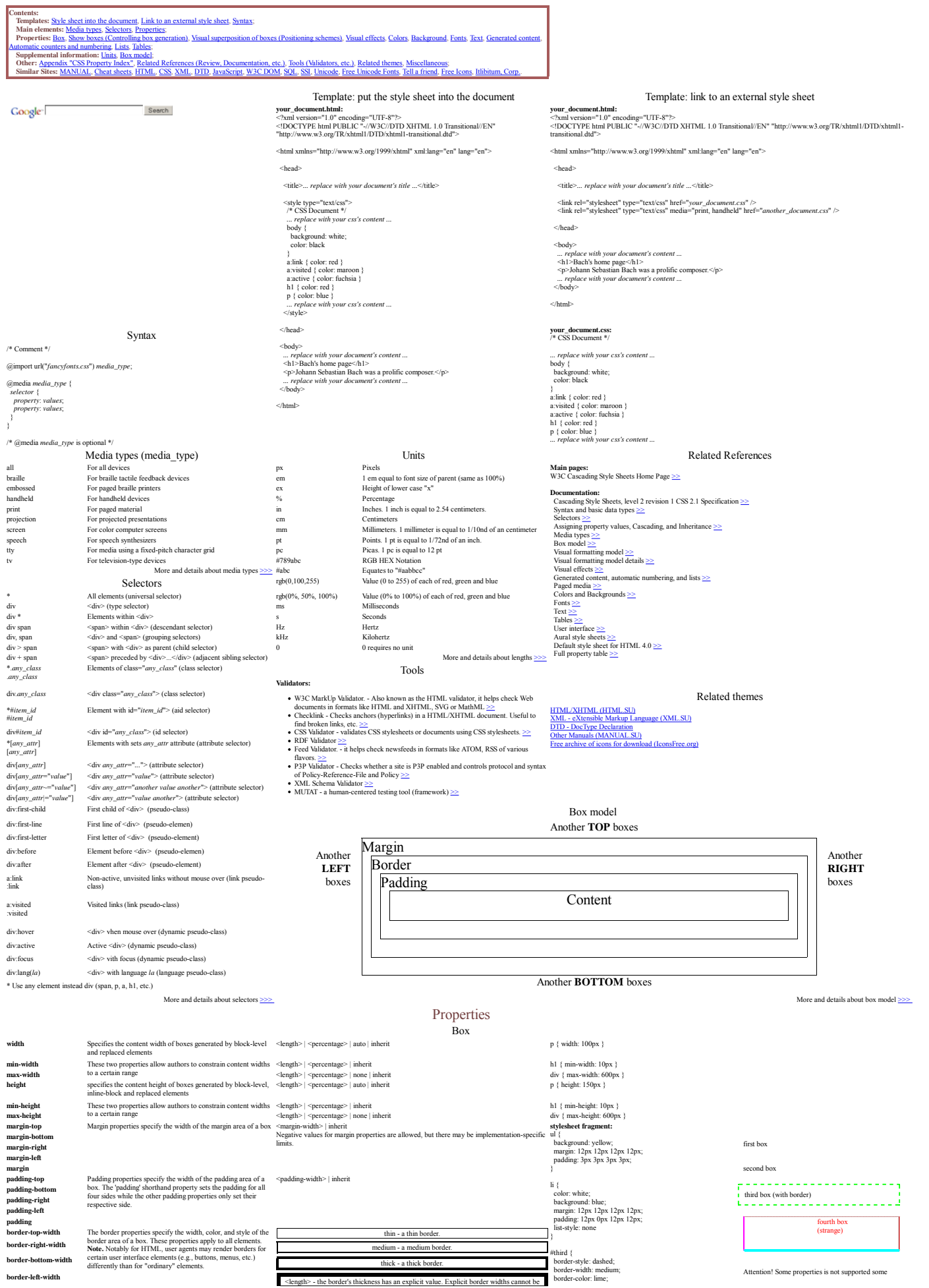

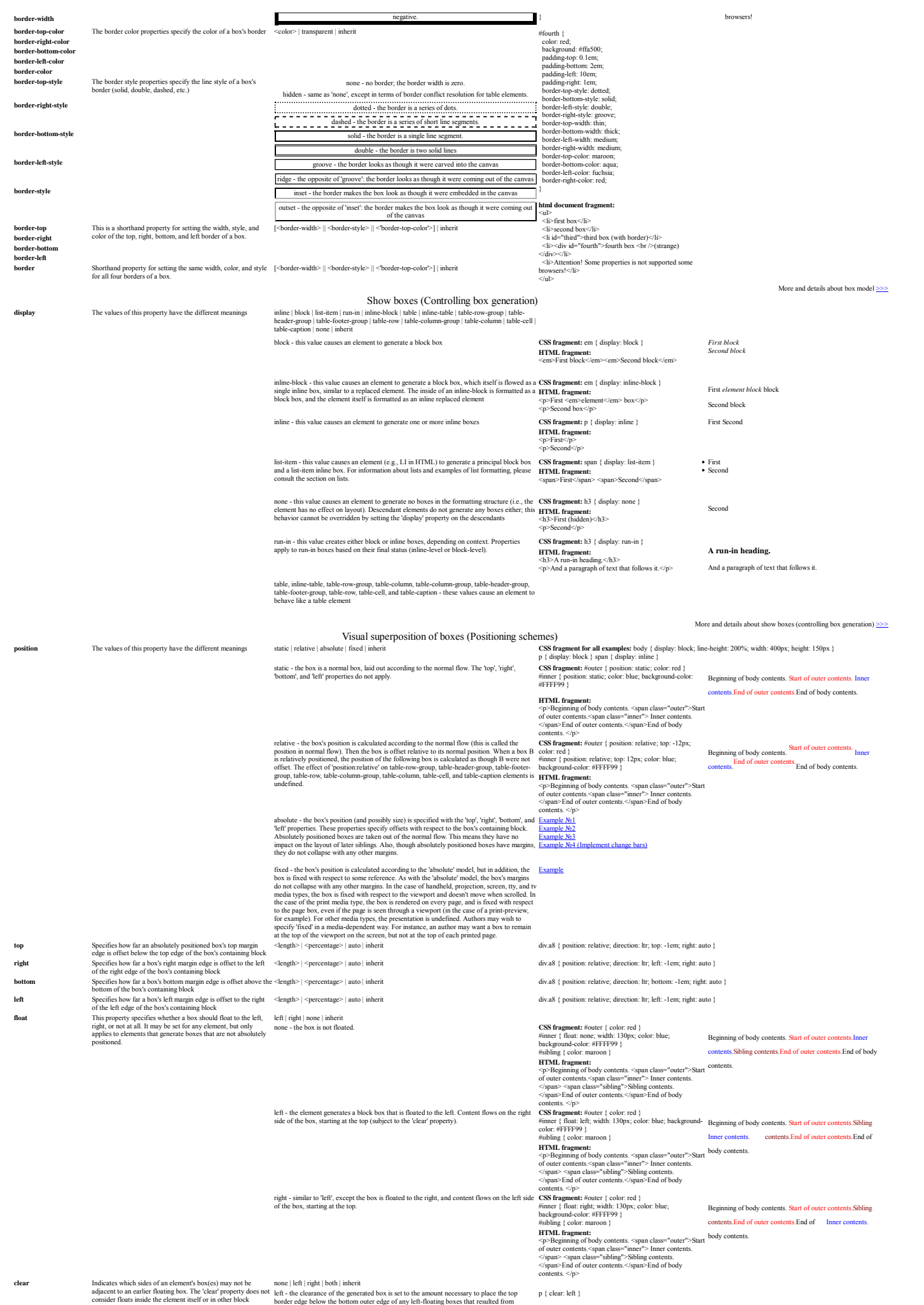

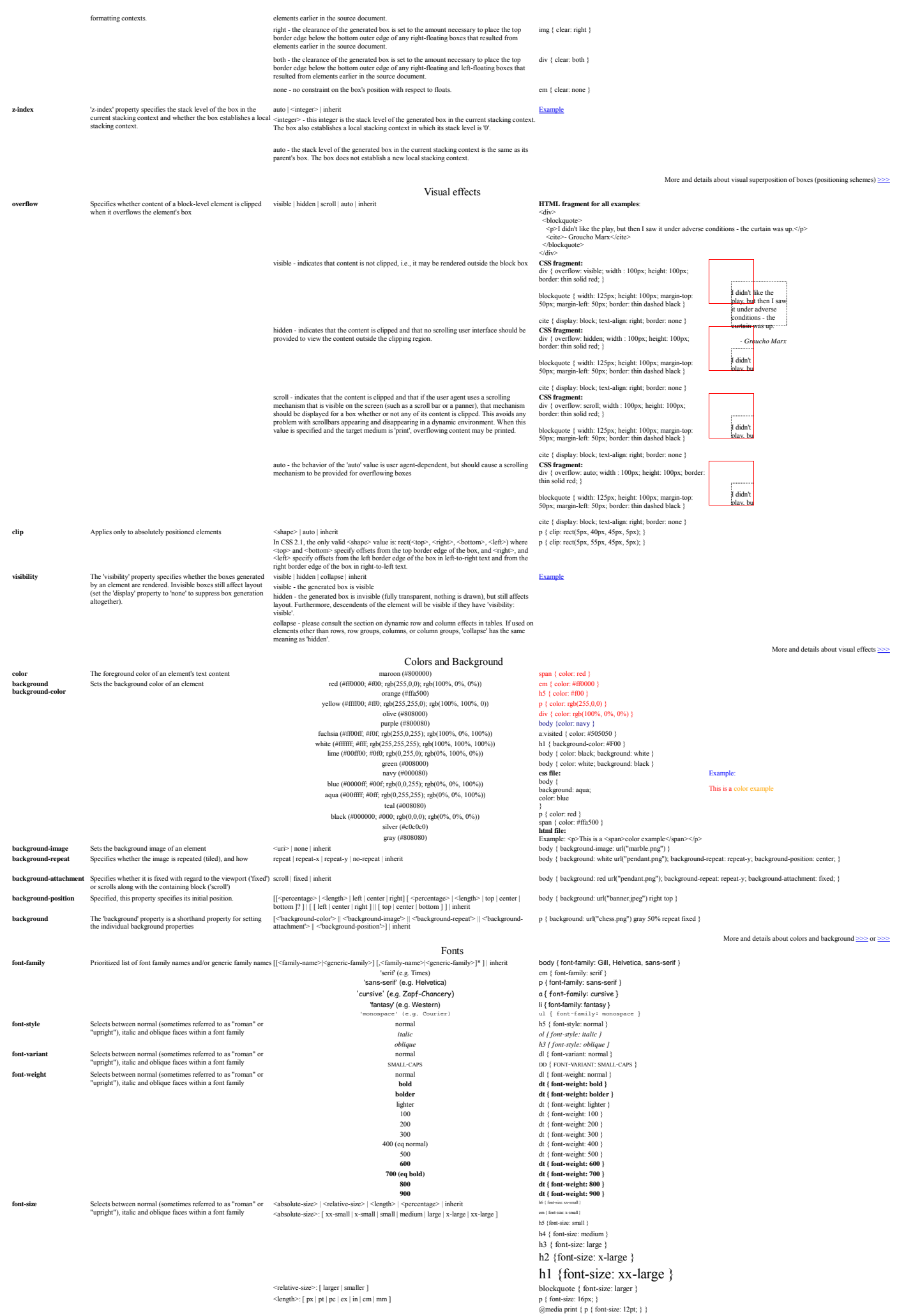

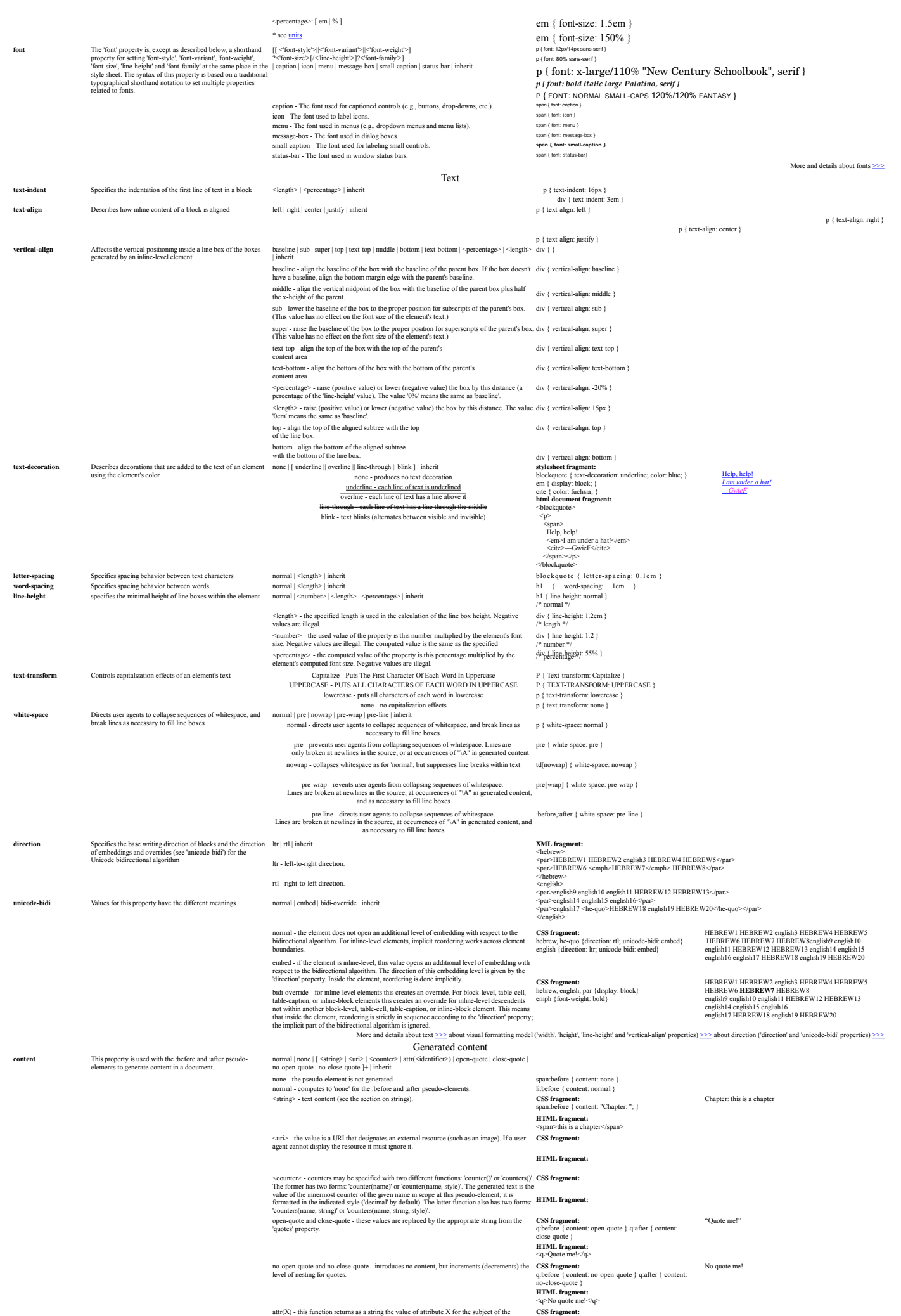

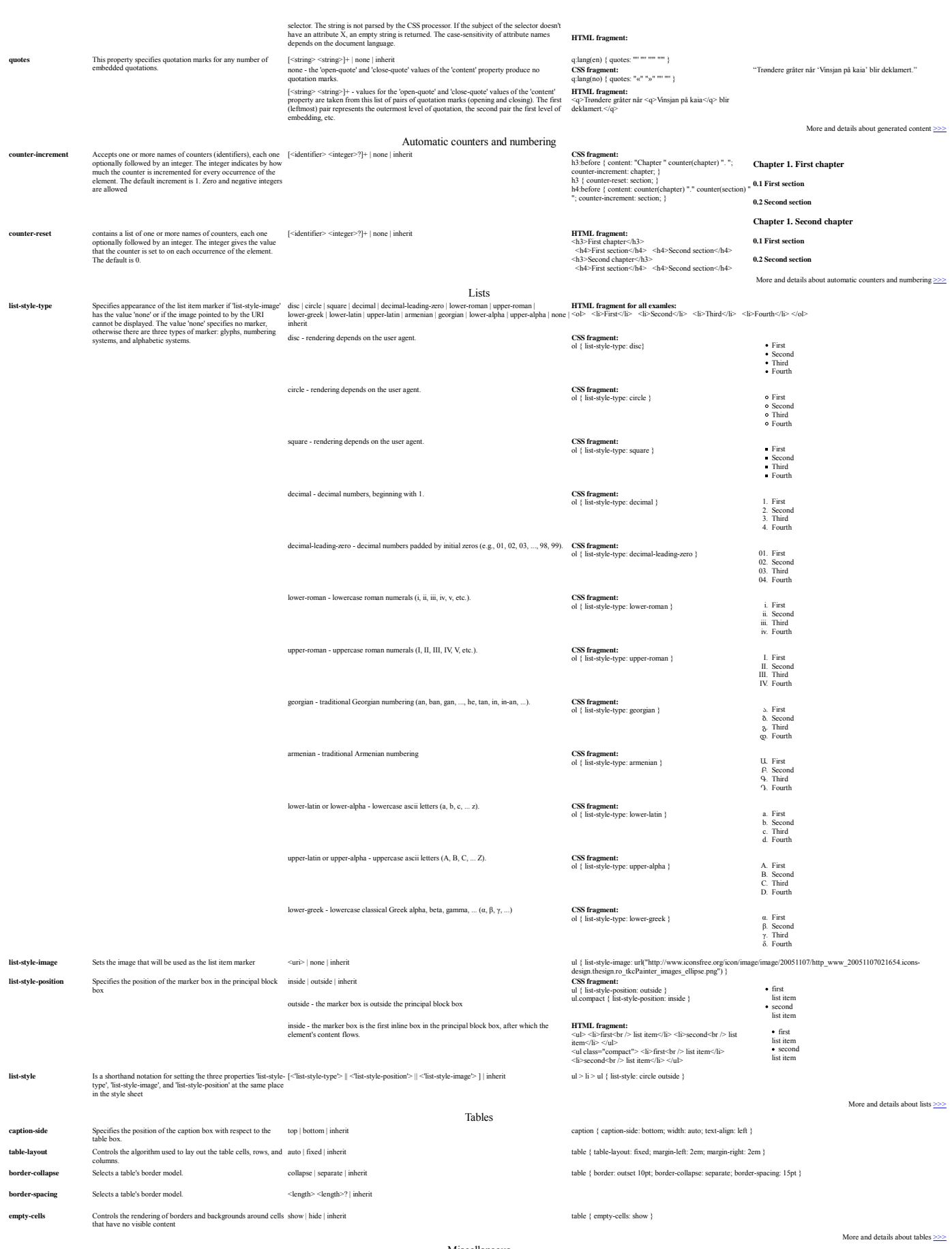

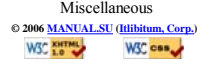